## **DAFTAR HISTOGRAM**

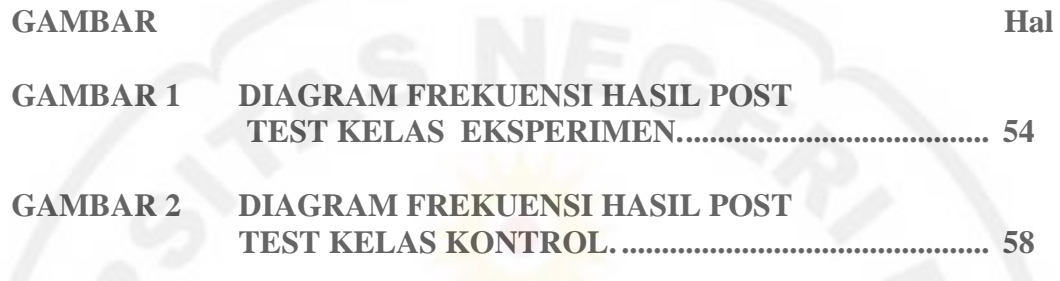

**IVERSIT**